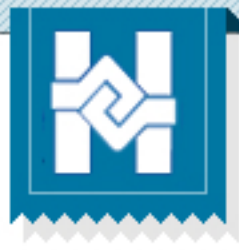

## **C a m b i a r m i c ontraseña**

Portal de graduados y empleadores Facultad de Humanidades - USAC

## **¿Cómopuedocambiarmicontraseña?**

Te has preguntado ¿Qué sucede si olvido mi contraseña? El portal de graduados y empleadores te ofrece la posibilidad de cambiar tu contraseña en caso la olvides o simplemente desees cambiarla.

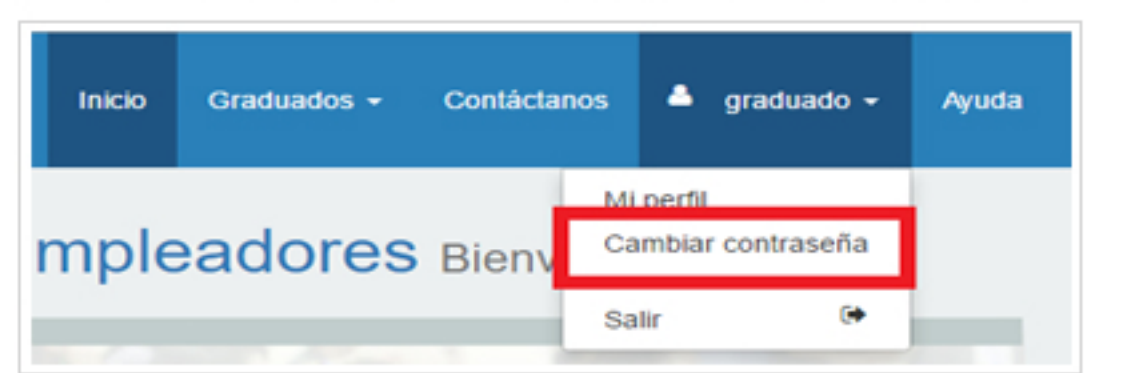

**Recuerdomi** contraseña pero **quierocambiarla** Cuando desees cambiar tu contraseña, debes ingresar a la opción "Cambiar contraseña" que se encuentra en el menú bajo tu nombre de usuario.

Deberás ingresar tu contraseña anterior, entonces el portal te enviará un correo electrónico con las instrucciones para realizar el cambio.

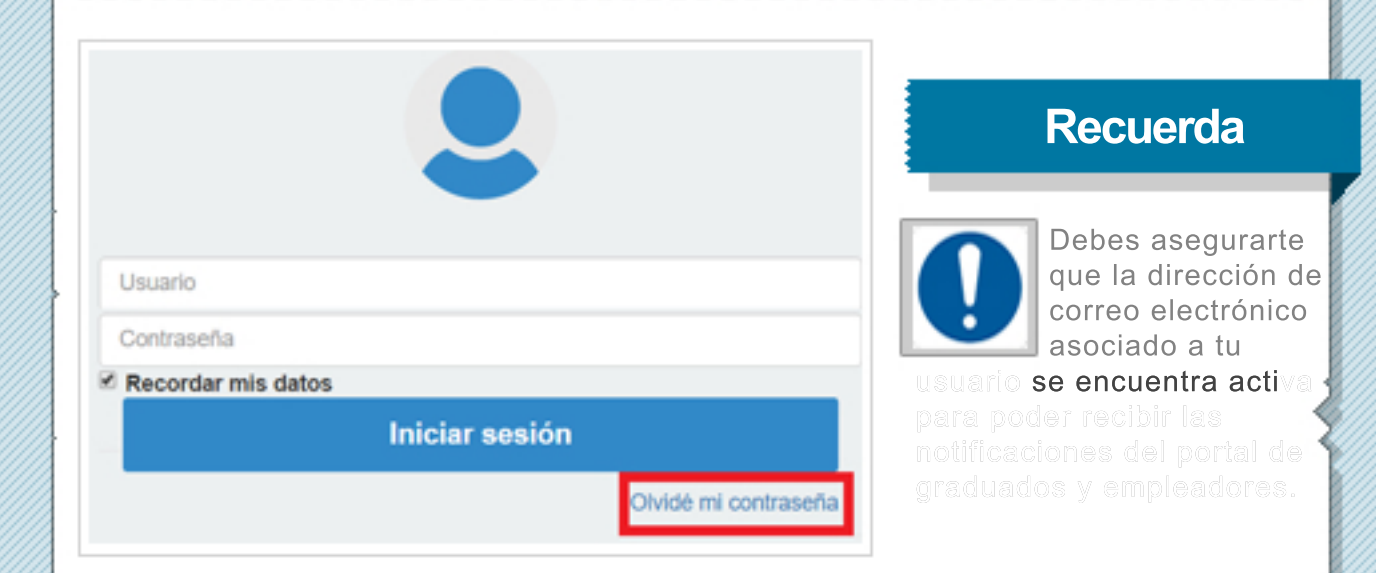

## **Olvidémi contraseña**

En caso de que hayas olviado tu contraseña, deberás ingresar a la pantalla de inicio de sesión, y luego usar la opción "Olvidé mi contraseña".

Deberás ingresar el correo electrónico asociado a tu usuario. El portal te enviará un correo electrónico con las instruccioens para realizar el cambio..